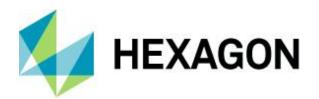

## **Release Guide**

ImageStation 2020 Update 1 for MicroStation CONNECT

Version 16.7 22 January 2021

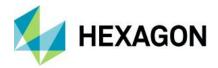

# Contents

| About This Release                                                  | 3  |
|---------------------------------------------------------------------|----|
| ImageStation                                                        | 3  |
| New Platforms                                                       | 3  |
| MicroStation CONNECT and OpenRoads Designer CONNECT                 | 3  |
| Impacts                                                             | 3  |
| ISFC and ISDC Changes                                               | 3  |
| Project Compatibility                                               | 3  |
| New Technology                                                      | 4  |
| Better Error Reporting for ISAE                                     | 4  |
| Generate Symbology Definitions Includes CIRCLE Features             | 4  |
| System Requirements                                                 | 5  |
| Currently Qualified Graphics Boards for Stereo Viewing <sup>2</sup> | 6  |
| System Requirements Notes                                           | 7  |
| Issues Resolved                                                     | 8  |
| ImageStation Stereo Display (ISSD)                                  | 8  |
| ImageStation Feature Collection (ISFC)                              | 8  |
| ImageStation DTM Collection (ISDC)                                  | 8  |
| ImageStation Automatic Elevations Extended (ISAE Ext, deprecated)   | 9  |
| ImageStation Automatic Elevations DSM (ISAD)                        | 9  |
| Deprecated                                                          | 9  |
| MicroStation V8i, Power InRoads V8i, Power GEOPAK V8i               | 9  |
| ImageStation Automatic Elevations-Extended                          | 9  |
| ImageStation Coordinate System Operations                           |    |
| Contact Us                                                          | 10 |
| About Hexagon                                                       | 10 |
| Copyright                                                           | 10 |

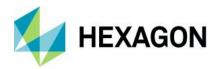

### **About This Release**

This document describes enhancements, fixes, and system requirements for this release of ImageStation. Although the information in this document is current as of the product release, see the Hexagon Geospatial Support website for the most current version.

This release includes both enhancements and fixes. For information on new features, see the New Technology section. For information on fixes that were made for this release, see the Issues Resolved section. For information on hardware and software requirements, see the System Requirements section.

This document is only an overview and does not provide all of the details about the product's capabilities. See the online help and other documents provided with ImageStation for more information.

## **ImageStation**

The ImageStation® software suite enables digital photogrammetry production workflows, including project creation, orientation, and triangulation from aerial and satellite imagery. It also provides stereo GIS feature collection and editing, digital terrain model (DTM) collection and editing, and orthophoto production and editing. ImageStation is specially designed for high-volume photogrammetry and production mapping customers who need to move large quantities of raw spatial information to an actionable or exploitable format.

### **New Platforms**

### MicroStation CONNECT and OpenRoads Designer CONNECT

ImageStation Stereo Display, ImageStation Feature Collection, ImageStation DTM Collection, and ImageStation Automatic Elevations have been updated to work with MicroStation CONNECT Edition and OpenRoads Designer CONNECT Edition. These products will no longer install and run on earlier versions of MicroStation V8i. ISSD, ISFC, and ISDC are all now 64-bit applications.

## **Impacts**

### ISFC and ISDC Changes

The Generate Symbology Definitions command has been moved from ISDC and placed with the Feature Table commands in ISFC.

### **Project Compatibility**

Changes have been made in how orientation parameters that affect the compatibility of projects set up on the 16.6 (and older) versions of ImageStation with the new 16.7 platform are stored and used.

 Aerial projects (including frame, ADS, UAV, and VisionMap projects) are forward and backward compatible between 16.6 and 16.7 platforms.

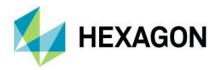

- RPC satellite projects triangulated on the 16.6 platform will need to be run through the Generate Stereo Drives command on a 16.7 platform before the projects can be used with the 64-bit 16.7 stereo applications (ISSD, ISAE DSM). ISAE will work as is without any additional processing. However, better accuracy can be achieved by running the project through the bundle adjustment process on the 16.7 platform.
- RPC satellite projects triangulated on the 16.7 platform will need to be run through a bundle adjustment (PhotoT or PhotoTX) and the Generate Rational Functions command on a 16.6 platform before the projects can be used in any downstream 16.6 stereo applications.
- Any RPC block of multi-segment scenes adjusted in PhotoTX 16.7 cannot be re-triangulated in PhotoT (16.6 or 16.7) due to lack of support for collinear rays in segment-to-segment ties along a single scene (i.e., orbital push-broom strips).

### **New Technology**

### Better Error Reporting for ISAE

Errors that occur while processing large projects are often hard to locate, especially when running the jobs through HTCondor. ISAE has been modified to write a separate log file for each model to the ISAE\_Errors folder of the project directory if any errors occur. The error number and command line are reported to make it easier to re-run the faulty process for troubleshooting purposes. If no errors occur, the folder will remain empty.

### Generate Symbology Definitions Includes CIRCLE Features

Generate Symbology Definitions (which has been moved from ISDC to ISFC) has been updated to also create entries in the output .INI file for geomorphological features that are created as CIRCLE features.

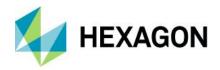

# **System Requirements**

| Computer/Processor      | 64-bit: Intel 64 (EM64T) or equivalent     Multi-core processors strongly recommended                                                                                                    |
|-------------------------|----------------------------------------------------------------------------------------------------|
| Memory (RAM)            | 4 GB minimum                                                                                                    |
| Disk Space              | <ul> <li>4 GB for software</li> <li>Data storage requirements vary by mapping project<sup>1</sup></li> </ul>                                                                                                    |
| Operating Systems       | Windows® 10 Professional (64-bit)                                                                                                    |
| Database Server Engines | • N/A                                                                                                    |
|                         | ImageStation is compatible with the following software packages and may require them, depending on the modules used.  • Geospatial License Administrator is required for setting up a concurrent license server for concurrent licenses and is optional for activating node-locked licenses. Geospatial License Administrator can be installed on a single computer for a system administrator to set up and manage a concurrent license server for an organization, or it can be installed on every machine if desired. |
|                         | <ul> <li>ImageStation Automatic Elevations</li> <li>MicroStation CONNECT (Update 13, 14, or 15) or OpenRoads Designer CONNECT (R2 or R3) is required for writing data to DGN format, and must be installed first.</li> </ul>                                                                                                    |
| Software                | ImageStation Stereo Display     ImageStation Feature Collection                                                                                                    |
|                         | <ul> <li>MicroStation CONNECT (Update 13, 14, or 15) or OpenRoads Designer CONNECT (R2 or R3) is required.</li> <li>NVIDIA Quadro graphics, stereo-capable monitor, stereo glasses, and 3D pointing device required for ISSD. See the specifications below.</li> </ul>                                                                                                    |
|                         | <ul> <li>ImageStation DTM Collection</li> <li>MicroStation CONNECT (Update 13, 14, or 15) or OpenRoads Designer CONNECT (R2 or R3) is required.</li> <li>ImageStation Stereo Display and ImageStation Feature Collection are recommended.</li> </ul>                                                                                                    |
| Graphics Boards         | See table "Currently Qualified Graphics Boards for Stereo Viewing."                                                                                                    |

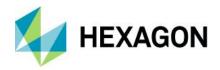

| Graphics Displays | <ul> <li>See the NVIDIA Driver Configuration Instructions document for a list of supported<br/>monitors.</li> </ul>                                       |
|-------------------|----------------------------------------------------------------------------------------------------|
|                   | <ul> <li>3D pointing device (Z/I Mouse, softmouse 3D, Stealth 3D Mouse [E-Type, V-Type, or Z-Type], or TopoMouse) highly recommended for ISSD.</li> </ul> |
|                   | <ul> <li>Geospatial License Administrator requires one of the following:</li> </ul>                                                                       |
| Peripherals       | Internet connection for online license activation.                                                                                                    |
|                   | Ethernet card for offline license activation.                                                                                                    |
|                   | One USB port for hardware key for offline license activation.                                                                                             |

### Currently Qualified Graphics Boards for Stereo Viewing<sup>2</sup>

| Graphics Board            | NVIDIA 3D Active 1<br>display | NVIDIA 3D Active 2 displays (stereo/mono) | NVIDIA 3D Active 2 displays (stereo/stereo) |
|---------------------------|-------------------------------|-------------------------------------------|---------------------------------------------|
| Quadro GP100 <sup>5</sup> | yes                           | yes                                       | yes <sup>3</sup>                            |
| Quadro RTX4000            | yes <sup>3</sup>              | yes <sup>3</sup>                          | yes <sup>4</sup>                            |
| Quadro P6000 <sup>5</sup> | yes                           | yes                                       | yes <sup>3</sup>                            |
| Quadro P5000 <sup>5</sup> | yes                           | yes                                       | yes <sup>3</sup>                            |
| Quadro P4000              | yes <sup>3</sup>              | yes <sup>3</sup>                          | yes <sup>4</sup>                            |
| Quadro P2000              | yes <sup>3</sup>              | yes <sup>3</sup>                          | yes <sup>4</sup>                            |
| Quadro M6000              | yes                           | yes                                       | yes                                         |
| Quadro M5000              | yes                           | yes                                       | yes <sup>3</sup>                            |
| Quadro M4000              | yes <sup>3</sup>              | yes <sup>3</sup>                          | yes <sup>4</sup>                            |
| Quadro K6000              | yes                           | yes                                       | yes                                         |
| Quadro K5200              | yes                           | yes                                       | yes                                         |
| Quadro K5000              | yes                           | yes                                       | yes                                         |

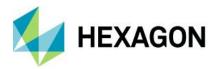

| Quadro K4200 | yes | yes | yes <sup>3</sup> |
|--------------|-----|-----|------------------|
| Quadro K4000 | yes | yes | yes <sup>3</sup> |

### System Requirements Notes

- <sup>1</sup> Disk I/O is usually the slowest task in geospatial data processing. Faster hard disks improve productivity. Reading data from one disk, writing temporary data to a second disk, and writing final data to a third disk improves performance. Disk arrays improve productivity, but some RAID options slow performance. Network disk drives are subject to network limitations.
- <sup>2</sup> Refer to the *Installation Guide* in the ImageStation product delivery for driver version and installation and stereo configuration instructions.
- <sup>3</sup> DP to DVI-D dual-link adaptor required for monitors that use DVI ports. **Important:** Be sure to get dual-link adaptors that are USB powered, such as the **BizLink XT625 (KS10014)** or the **Accell B087B-002B** (or **B087B-007B)** models. All monitor cables must be **dual-link** DVI to support stereo display.
- <sup>4</sup> Two DP to DVI-D dual-link adaptors required.
- <sup>5</sup> These cards require 8-pin PCIe power cables. Make sure your computer's power supply provides this type of power cable or use a 6-pin to 8-pin PCIe power adaptor cable.

Active stereo displays require stereo glasses and an emitter. Since NVIDIA has discontinued its 3D Vision Kit, an alternative kit must be used. Alternative kits are available from Stealth International, 3DTV Corporation, and Amazon. See the discussion topic on the Hexagon Geospatial Community at https://community.hexagongeospatial.com/t5/ImageStation-Discussions/NVIDIA-3D-Vision-Kit-Discontinued/td-p/37597 for more information.

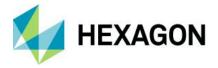

## **Issues Resolved**

### ImageStation Stereo Display (ISSD)

| CR#      | Summary                                                                | Description/How to Reproduce                                                                                                    |
|----------|------------------------------------------------------------------------|----------------------------------------------------------------------------------------------------|
| IG-12501 | Depth Index crashes for satellite projects                             | Depth Index does not work for satellite projects being mapped to a projected coordinate system. I believe this got broken when crdt.exe was modified to use CSS years ago.                                                                                                    |
| IG-21037 | Dynamic Zoom can cause<br>Stereo Zoom or other<br>dialogs to disappear | If the user changes the stereo display zoom factor with Dynamic Zoom with a dialog located at the center of the monitor, the dialog will disappear when the user clicks the DATA button to accept the new zoom factor if the dialog's accept or cancel button happens to be right at the center of the monitor. |

### ImageStation Feature Collection (ISFC)

| CR#      | Summary                     | Description/How to Reproduce                                                                                                    |
|----------|-----------------------------|----------------------------------------------------------------------------------------------------|
| IG-15547 | Spot Height text is shifted | Using the Place Spot Height command caused the text to be shifted away from the desired target by a large amount when placing them in the stereo view. |

### ImageStation DTM Collection (ISDC)

| CR#      | Summary                        | Description/How to Reproduce                                                                                                    |
|----------|--------------------------------|----------------------------------------------------------------------------------------------------|
| IG-13175 | Mass Point Eraser causes crash | Using the Mass Point Eraser command in ISDC causes ISSD to get into a bad state. You can use it for a while but after you've been in and out of roam a couple few times or change the zoom factor a few times it will get into a bad state and either hang or crash.                                                                                                    |
| IG-14207 | LAS2DTM converter has problems | The LAS2DTM batch converter that is delivered with ISDC assumes that the Z input value is always in meters. If you run the las2dtm.bat file, you will see the output XY values are correct, but the Z value is 3.2808 times larger than it should be. Additionally, the output CSF file always has its horizontal resolution for both Horizontal and Vertical set to .01, even though the input was 1.0. Having said that, this command should not require an output CSF file anyway, but it is a mandatory command line argument.  Workaround is to provide an input CSF file with the Vertical units set to meters. |

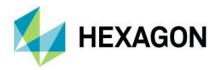

| IG-8031 | Custom Edit Delete commands constantly update surfaces | When using any Custom Edit commands that delete points, or when using the Mass Point Eraser, ISDC issues an Update Surfaces call every time, which is very annoying when working with large data sets. It should only do this if Dynamic Triangles or Dynamic Contours are enabled. |
|---------|--------------------------------------------------------|----------------------------------------------------------------------------------------------------|
|---------|--------------------------------------------------------|----------------------------------------------------------------------------------------------------|

# ImageStation Automatic Elevations Extended (ISAE Ext, deprecated) ImageStation Automatic Elevations DSM (ISAD)

| CR#     | Summary                                           | Description/How to Reproduce                                                                                                    |
|---------|---------------------------------------------------|----------------------------------------------------------------------------------------------------|
| IG-6926 | Tiles missing when using Gaussian overviews       | The "Airport SGM" data set that we use for testing has revealed a regression problem with XProSGM version 6.4, build 40779. The output LAS is missing tiles of data in a couple areas. The problem goes away if the Gaussian overviews are replaced with averaged overviews, or if the user JPEG compresses the image files. The new DSM module, ISAD, does not exhibit this problem. |
| IG-7237 | Batch jobs halt the entire queue if one job fails | Individual model failure for any reason should not stop the overall batch process. The routine should step to the next model and continue. The new DSM module, ISAD, does not exhibit this problem.                                                                                                    |

## **Deprecated**

### MicroStation V8i, Power InRoads V8i, Power GEOPAK V8i

The products included in this release will no longer install and run on earlier versions of 32-bit MicroStation V8i, Power InRoads V8i, and Power GEOPAK V8i, which are at end-of-life, with support from Bentley for the SELECTSeries 1-4 versions being discontinued at the end of 2020 and support for the SELECTSeries 10 version being discontinued at the end of 2021. Instead, the products included in this release support the new 64-bit MicroStation CONNECT Edition and OpenRoads Designer CONNECT Edition.

### ImageStation Automatic Elevations-Extended

ImageStation Automatic Elevations-Extended (ISAE-Ext) has been replaced with ImagesStation Automatic Elevations DSM (ISAD). Users must uninstall ISAE Ext in order to install ISAD. ISAD fixes many problems associated with the previous product, is two to three times faster, uses a fraction of the memory, provides more control for the creation of thinned point clouds, and supports satellite and scanned film projects as opposed to just digital aerial frame projects.

### ImageStation Coordinate System Operations

ImageStation Coordinate System Operations (ISCSO) has been deprecated. All coordinate system operations required by other ImageStation applications can be performed using CSF files.

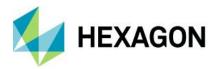

### **Contact Us**

https://go.hexagongeospatial.com/contact-us-today

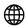

## **About Hexagon**

Hexagon is a global leader in sensor, software and autonomous solutions. We are putting data to work to boost efficiency, productivity, and quality across industrial, manufacturing, infrastructure, safety, and mobility applications.

Our technologies are shaping urban and production ecosystems to become increasingly connected and autonomous — ensuring a scalable, sustainable future.

<u>Hexagon's Geospatial division</u> creates solutions that deliver a 5D smart digital reality with insight into what was, what is, what could be, what should be, and ultimately, what will be.

Hexagon (Nasdaq Stockholm: HEXA B) has approximately 21,000 employees in 50 countries and net sales of approximately 4.4bn USD. Learn more at at <a href="hexagon.com">hexagon.com</a> and follow us <a href="mailto:@HexagonAB">@HexagonAB</a>.

## Copyright

© 2021 Hexagon AB and/or its subsidiaries and affiliates. All rights reserved. Hexagon and the Hexagon logo are registered trademarks of Hexagon AB or its subsidiaries. All other trademarks or service marks used herein are property of their respective owners.

Product Documentation Terms of Use

PLEASE READ THESE TERMS CAREFULLY BEFORE USING HEXAGON GEOSPATIAL'S DOCUMENTATION ("DOCUMENT"). USE OF THIS DOCUMENT INDICATES ACCEPTANCE OF THIS AGREEMENT WITHOUT MODIFICATION. IF YOU DO NOT AGREE TO THE TERMS HEREOF ("TERMS"), DO NOT USE THIS DOCUMENT.

Use Of This Document

All materials in this Document are copyrighted and any unauthorized use may violate worldwide copyright, trademark, and other laws. Subject to the terms of this Agreement, Hexagon Geospatial (a Division of Intergraph Corporation) and Intergraph's subsidiaries ("Intergraph") hereby authorize you to reproduce this Document solely for your personal, non-commercial use. In consideration of this authorization, you agree to retain all copyright and other proprietary notices contained therein. You may not modify the Materials in any way or reproduce or publicly display, perform, or distribute or otherwise use them for any public or commercial purpose, except as specifically authorized in a separate agreement with Hexagon Geospatial.

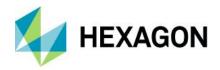

The foregoing authorization specifically excludes content or material bearing a copyright notice or attribution of rights of a third party. Except as expressly provided above, nothing contained herein shall be construed as conferring by implication, estoppel or otherwise any license or right under any copyright, patent or trademark of Hexagon Geospatial or Intergraph or any third party.

If you breach any of these Terms, your authorization to use this Document automatically terminates. Upon termination, you will immediately destroy any downloaded or printed Materials in your possession or control.

#### **Disclaimers**

ALL MTERIALS SUPPLIED HEREUNDER ARE PROVIDED "AS IS", WITHOUT WARRANTY OF ANY KIND, EITHER EXPRESSED OR IMPLIED, INCLUDING, BUT NOT LIMITED TO, ANY IMPLIED WARRANTIES OF MERCHANTABILITY, FITNESS FOR A PARTICULAR PURPOSE, OR NON-INFRINGEMENT. Hexagon Geospatial does not warrant that the content of this Document will be error-free, that defects will be corrected, or that any Hexagon Geospatial Website or the services that make Materials available are free of viruses or other harmful components.

Hexagon Geospatial does not warrant the accuracy and completeness of this Document. Hexagon Geospatial may make changes to this Document at any time without notice.

### Limitation Of Liability

IN NO EVENT SHALL HEXAGON GEOSPATIAL BE LIABLE FOR ANY DIRECT, INDIRECT, INCIDENTAL, SPECIAL OR CONSEQUENTIAL DAMAGES, OR DAMAGES FOR LOSS OF PROFITS, REVENUE, DATA OR USE, INCURRED BY YOU OR ANY THIRD PARTY, WHETHER IN AN ACTION IN CONTRACT OR TORT, ARISING FROM YOUR ACCESS TO, OR USE OF, THIS DOCUMENT.

### Indemnification

You agree to defend, indemnify, and hold harmless Hexagon Geospatial, its officers, directors, employees, and agents from and against any and all claims, liabilities, damages, losses or expense, including reasonable attorneys fees and costs, arising out of or in any way connected with your access to or use of this Document.

#### Use Of Software

Use of software described in this Document is subject to the terms of the end user license agreement that accompanies the software, if any. You may not download or install any software that is accompanied by or includes an end user license agreement unless you have read and accepted the terms of such license agreement. Any such software is the copyrighted work of Hexagon Geospatial, Intergraph or its licensors.

#### Links To Third Party Websites

This Document may provide links to third party websites for your convenience and information. Third party websites will be governed by their own terms and conditions. Hexagon Geospatial does not endorse companies or products to which it links.

Third party websites are owned and operated by independent parties over which Hexagon Geospatial has no control. Hexagon Geospatial shall not have any liability resulting from your use of the third party website. Any link you make to or from the third party website will be at your own risk and any information you share with the third party website will be subject to the terms of the third party website, including those relating to confidentiality, data privacy, and security.

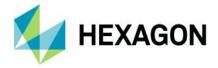

#### **Trademarks**

The trademarks, logos and service marks ("Marks") displayed in this Document are the property of Hexagon Geospatial, Intergraph or other third parties. Users are not permitted to use Marks without the prior written consent of Hexagon Geospatial, Intergraph or the third party that owns the Mark. "Intergraph" is a registered trademark of Intergraph Corporation in the United States and in other countries. Other brands and product names are trademarks of their respective owners.

Find additional trademark information.

Procedure For Making Claims Of Copyright Infringement

Notifications of claimed copyright infringement should be sent to Hexagon Geospatial by mail at the following address: Intergraph Corporation, Attn: Intergraph Legal Department, P.O. Box 240000, Huntsville, Alabama 35824.

US Government Restricted Right Materials are provided with "RESTRICTED RIGHTS." Use, duplication, or disclosure of Materials by the U.S. Government is subject to restrictions as set forth in FAR 52.227-14 and DFARS 252.227-7013 et seq. or successor provisions thereto. Use of Materials by the Government constitutes acknowledgement of Hexagon Geospatial or Intergraph's proprietary rights therein.

#### International Use

You may not use or export Materials in violation of U.S. export laws and regulations. Hexagon Geospatial makes no representation that Materials are appropriate or available for use in every country, and access to them from territories where their content is illegal is prohibited.

Hexagon Geospatial provides access to Hexagon Geospatial international data and, therefore, may contain references or cross references to Hexagon Geospatial products, programs and services that are not announced in your country. These references do not imply that Hexagon Geospatial intends to announce such products, programs or services in your country.

The Materials are subject to U.S. export control and economic sanctions laws and regulations and you agree to comply strictly with all such laws and regulations. In addition, you represent and warrant that you are not a national of, or otherwise located within, a country subject to U.S. economic sanctions (including without limitation Iran, Syria, Sudan, Cuba, and North Korea) and that you are not otherwise prohibited from receiving or accessing the Materials under U.S. export control and economic sanctions laws and regulations. Hexagon Geospatial makes no representation that the Materials are appropriate or available for use in every country, and access to them from territories where their content is illegal is prohibited. All rights to use the Materials are granted on condition that such rights are forfeited if you fail to comply with the terms of this agreement.

#### Revisions

Hexagon Geospatial reserves the right to revise these Terms at any time. You are responsible for regularly reviewing these Terms. Your continued use of this Document after the effective date of such changes constitutes your acceptance of and agreement to such changes.

#### Applicable Law

This Document is created and controlled by Hexagon Geospatial in the State of Alabama. As such, the laws of the State of Alabama will govern these Terms, without giving effect to any principles of conflicts of law. You hereby irrevocably and unconditionally consent to submit to the exclusive jurisdiction of the United States District Court for the Northern District of Alabama, Northeastern Division, or the Circuit Court for Madison County, Alabama for any litigation arising out of or relating to use of this Document (and agree not to

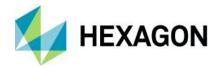

commence any litigation relating thereto except in such courts), waive any objection to the laying of venue of any such litigation in such Courts and agree not to plead or claim in any such Courts that such litigation brought therein has been brought in an inconvenient forum. Some jurisdictions do not allow the exclusions or limitations set forth in these Terms. Such exclusions or limitations shall apply in all jurisdictions to the maximum extent allowed by applicable law.

#### Questions

Contact us with any questions regarding these Terms.